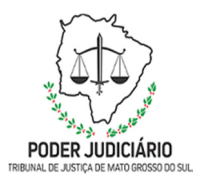

**Poder Judiciário do Estado de Mato Grosso do Sul Tribunal de JustiçaAssessoria de Planejamento**

# **SEMAG-DRe-MAN 01 Processo: Processar Folha Normal de Magistrados**

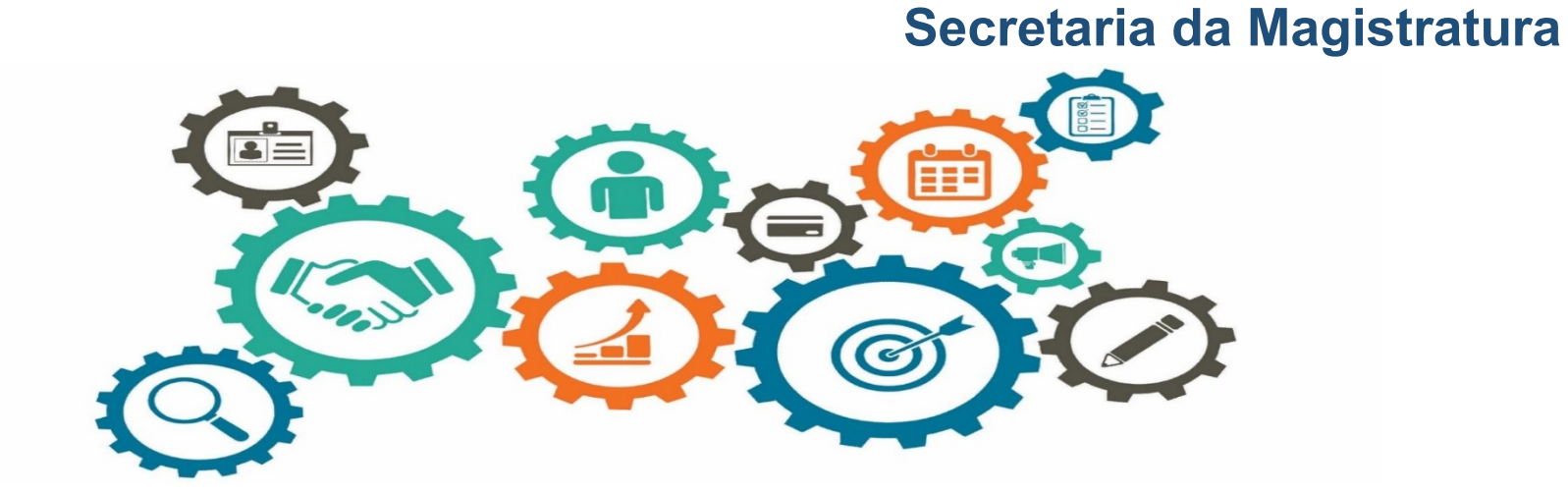

**Atualizado em: 02/05/2023**

**Manual de Processos de Trabalho**

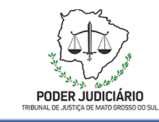

#### **1. OBJETIVO**

Processar Folha Normal de Pagamento.

## **2. DOCUMENTAÇÃO NORMATIVA DE REFERÊNCIA**

Constituição Federal de 1988, de 05/10/1988;

Constituição Estadual de 1989, de 05/10/1989;

Lei nº 7.713, de 22/12/1988;

Lei nº 1.511 de 05/07/1994;

Lei nº 3.150 de 22/12/2005;

Resolução 127, de 22/07/2015;

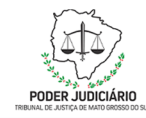

#### **Processo: Processar Folha Normal de Pagamento**

#### **3.DESENHO DO PROCESSO**

#### **3.1 Nome do processo PROCESSAR FOLHA DE PAGAMENTO NORMAL - MAGISTRADOS**

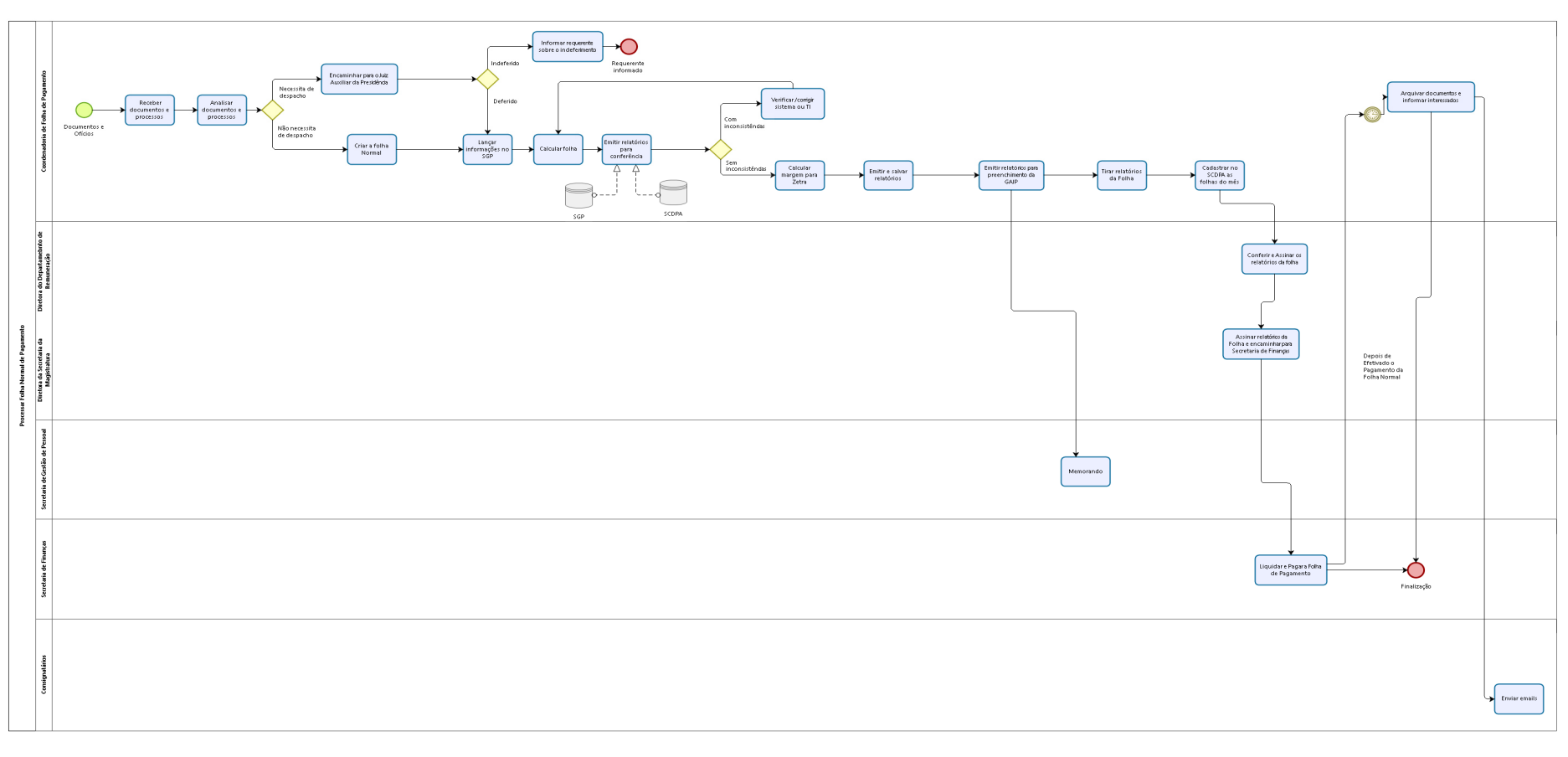

#### bizagi

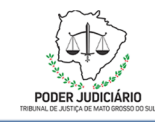

# **Descrição das Atividades**

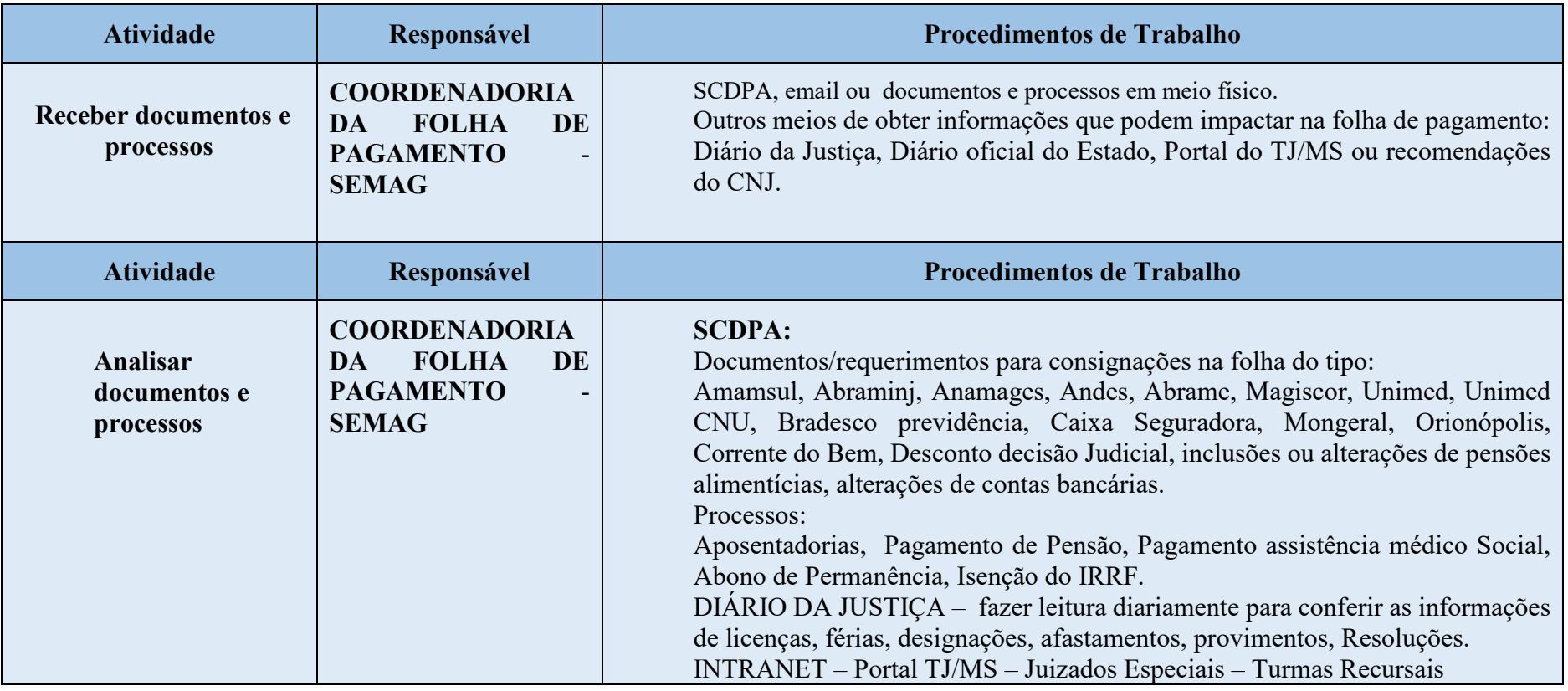

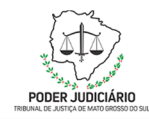

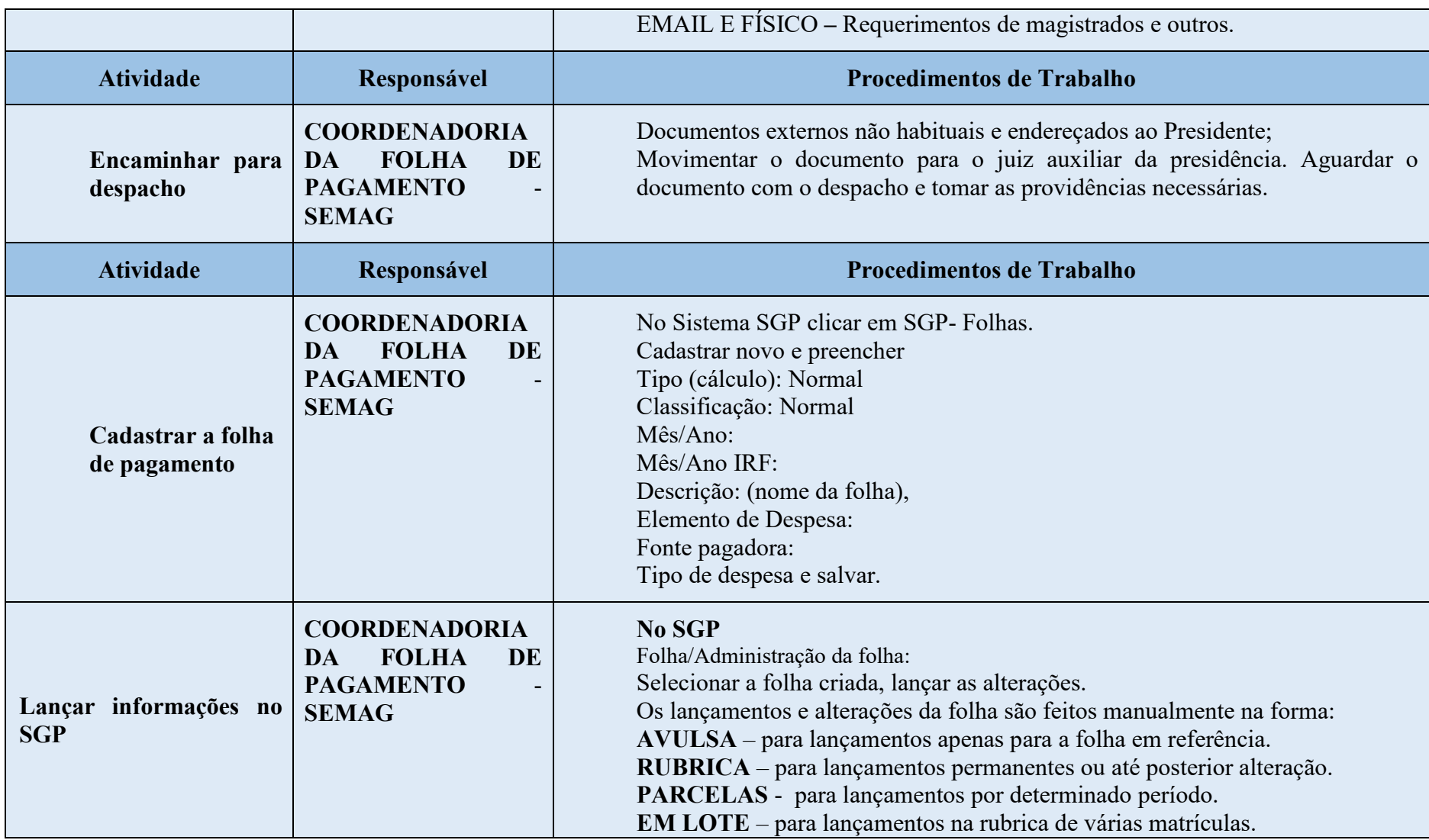

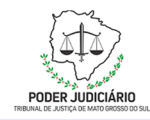

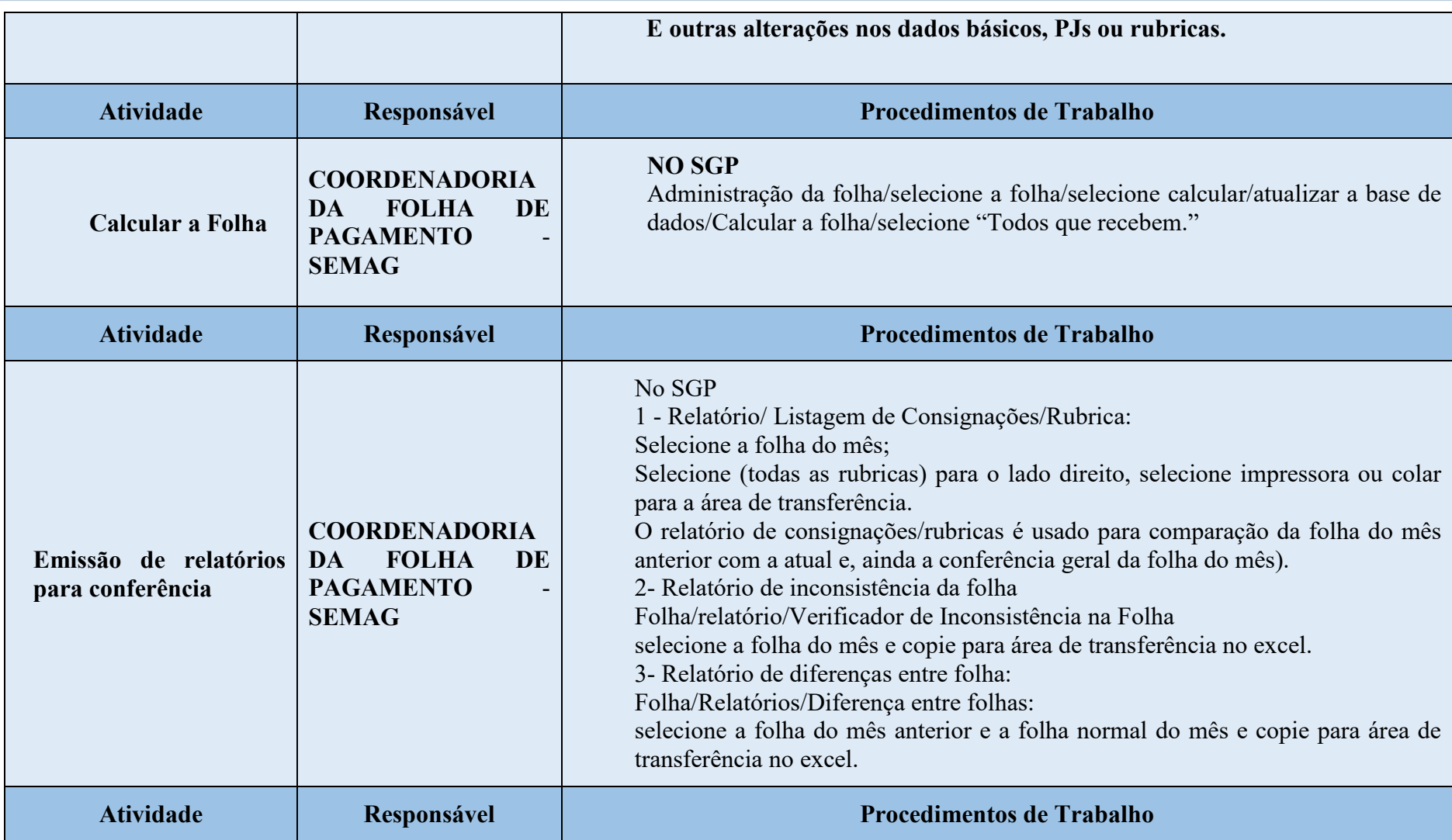

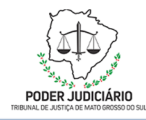

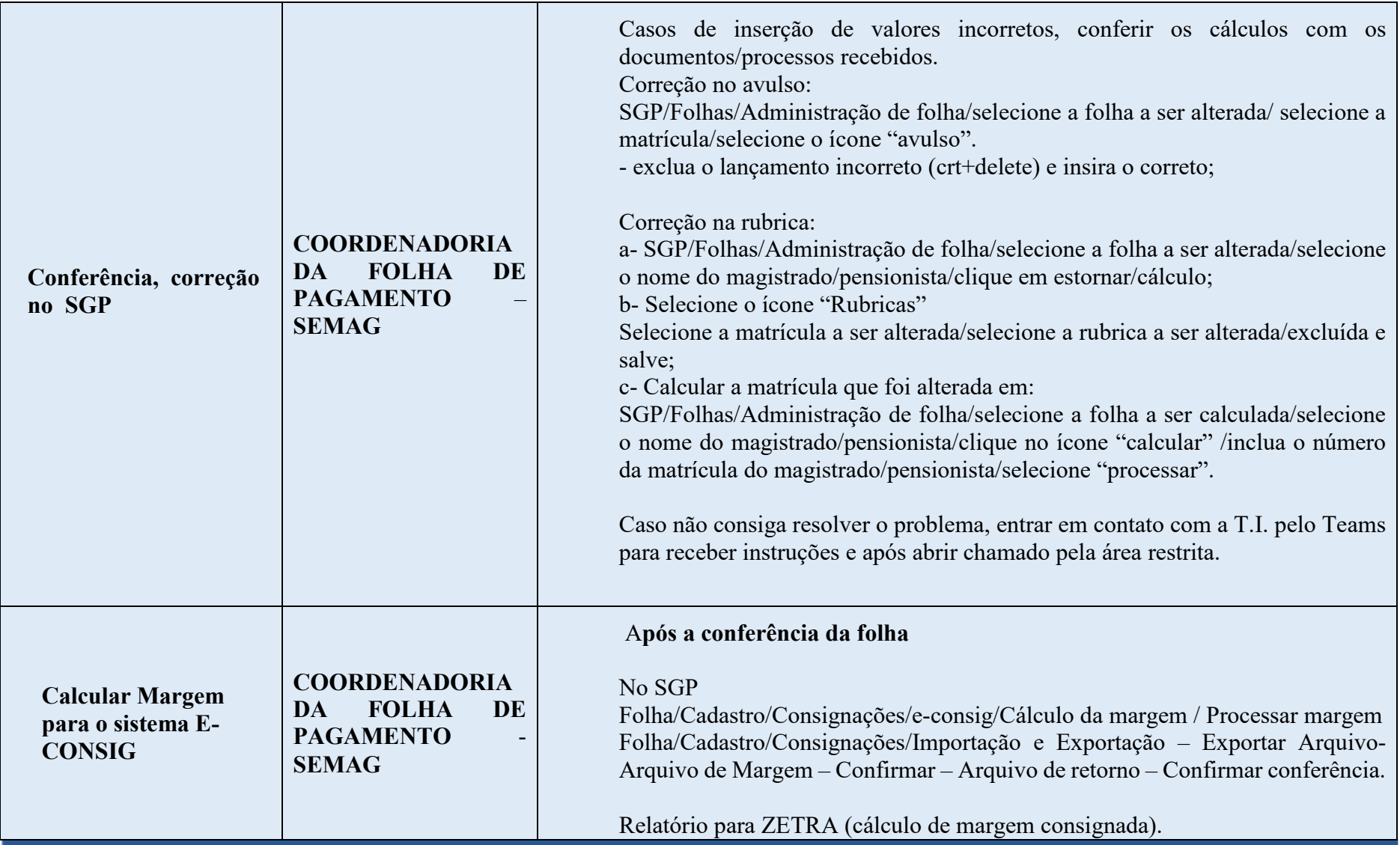

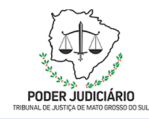

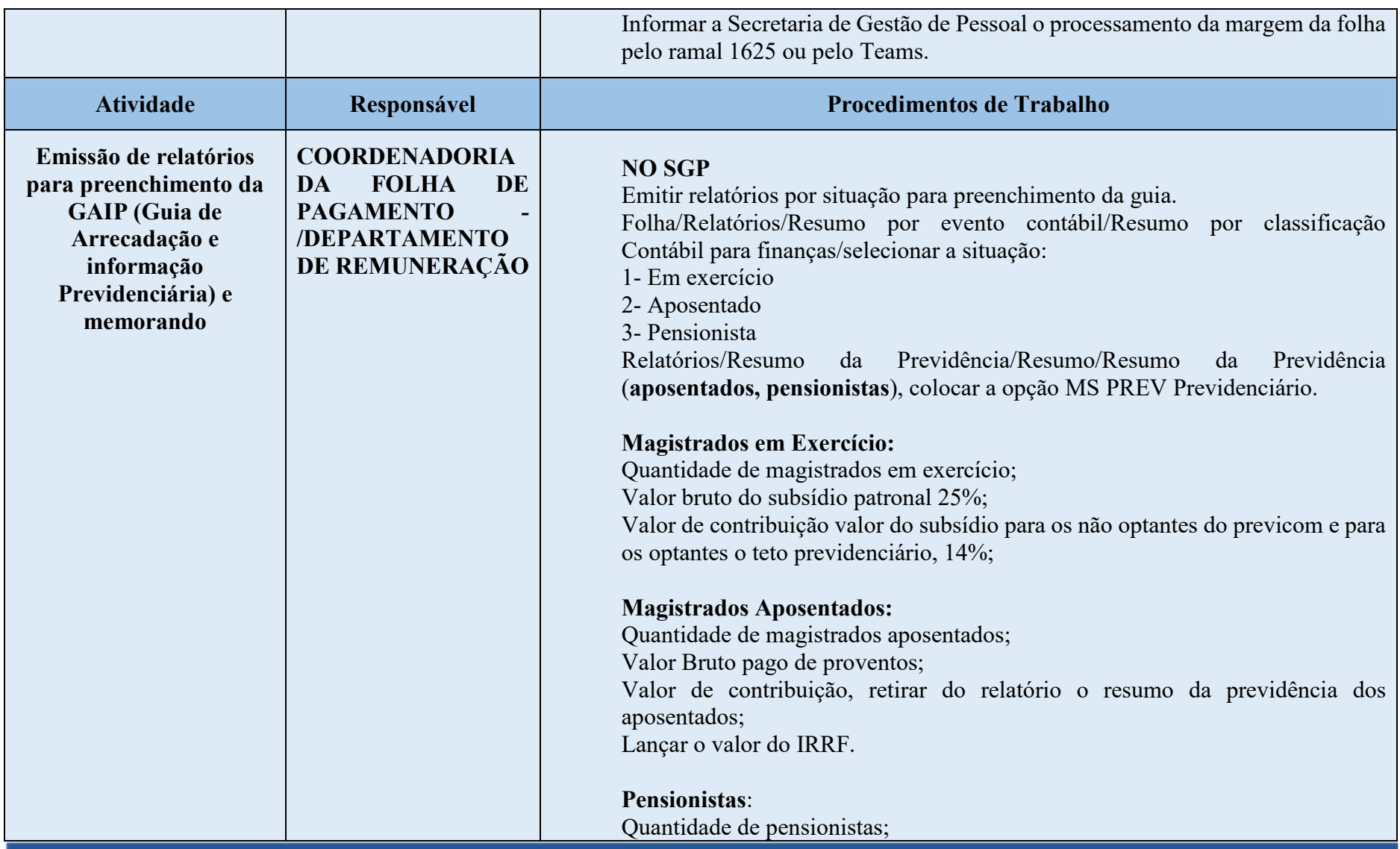

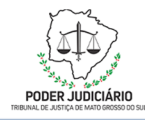

#### **Processo: Processar Folha Normal de Pagamento**

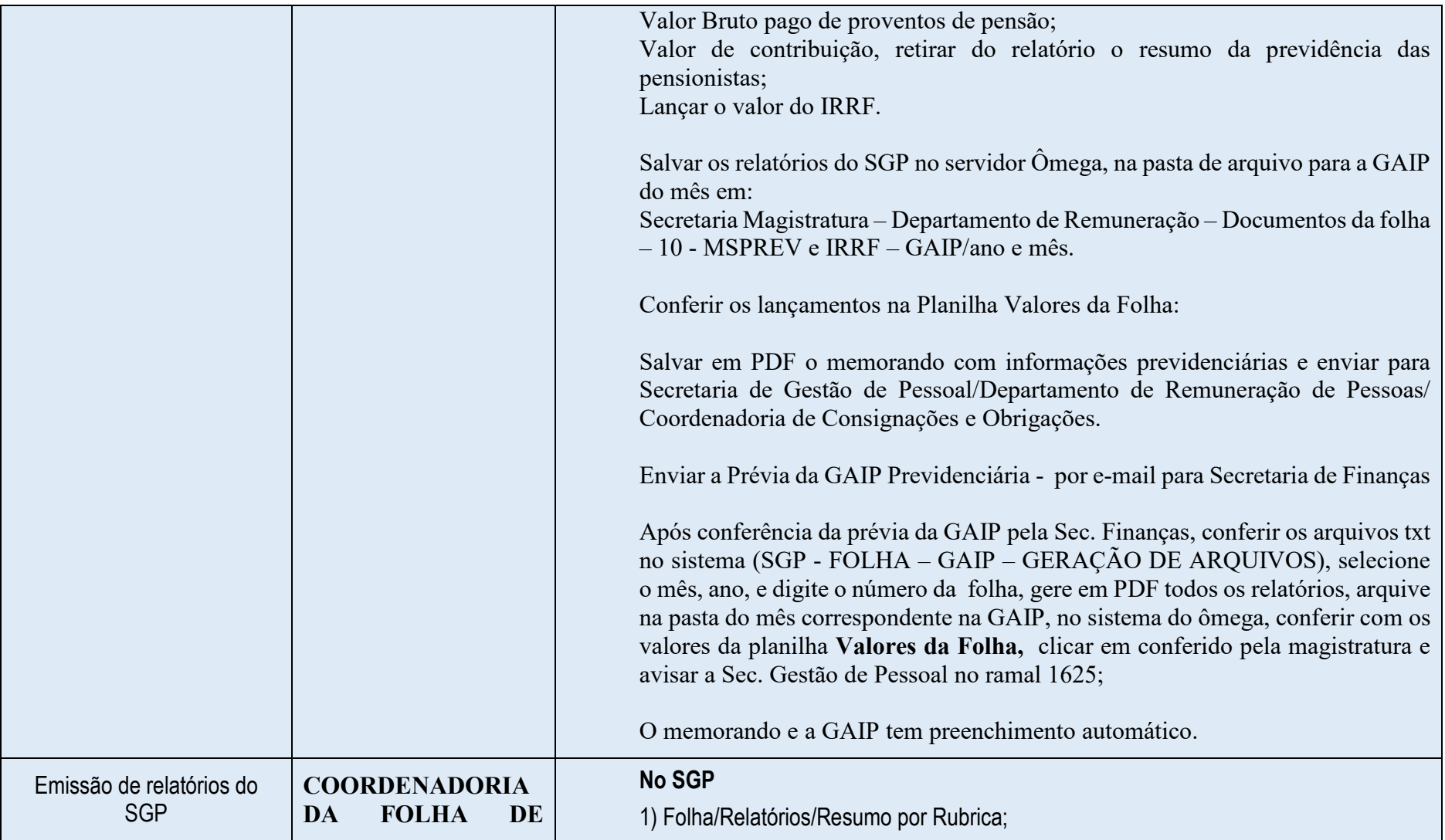

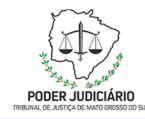

#### **Processo: Processar Folha Normal de Pagamento**

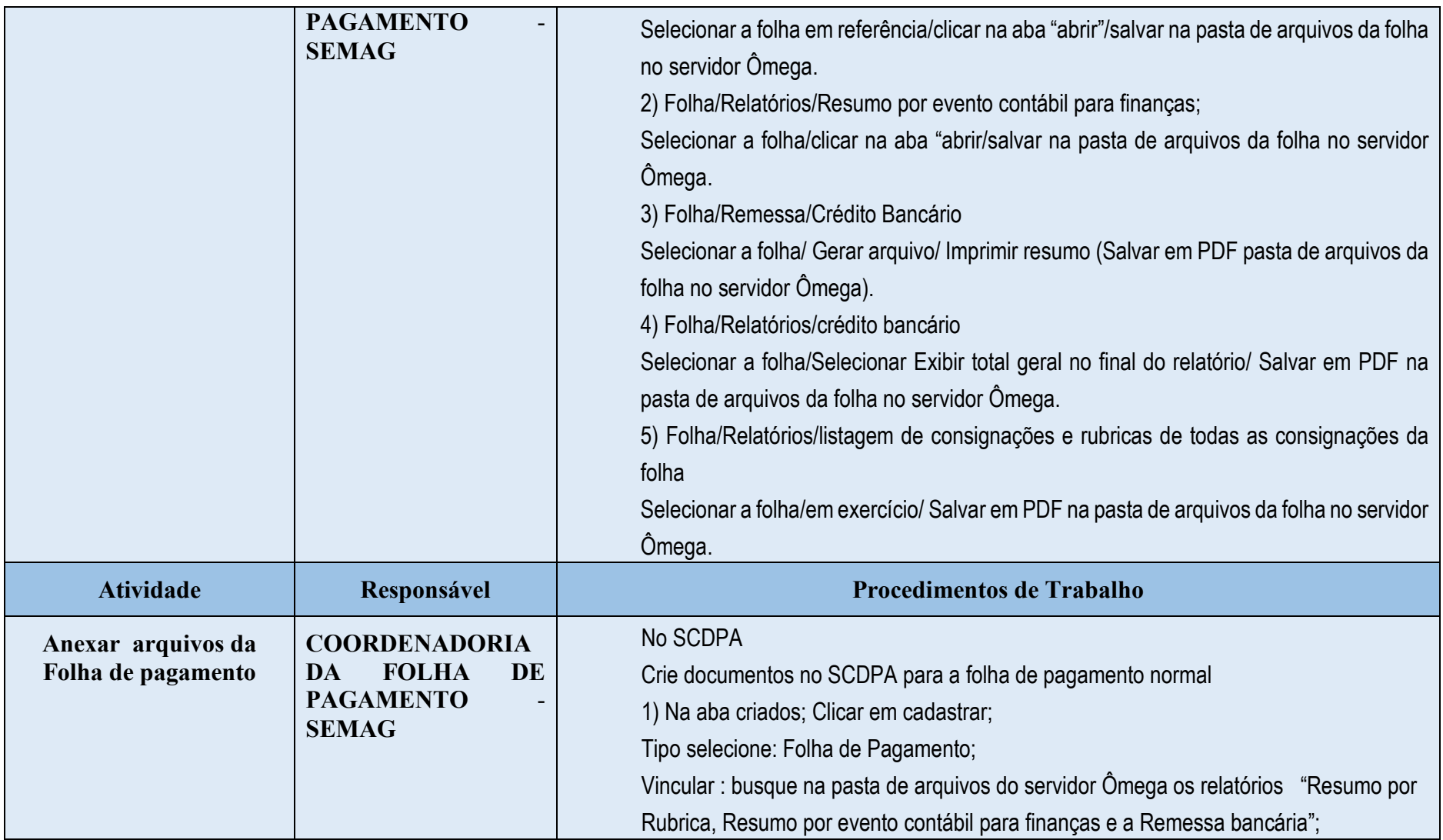

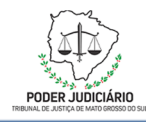

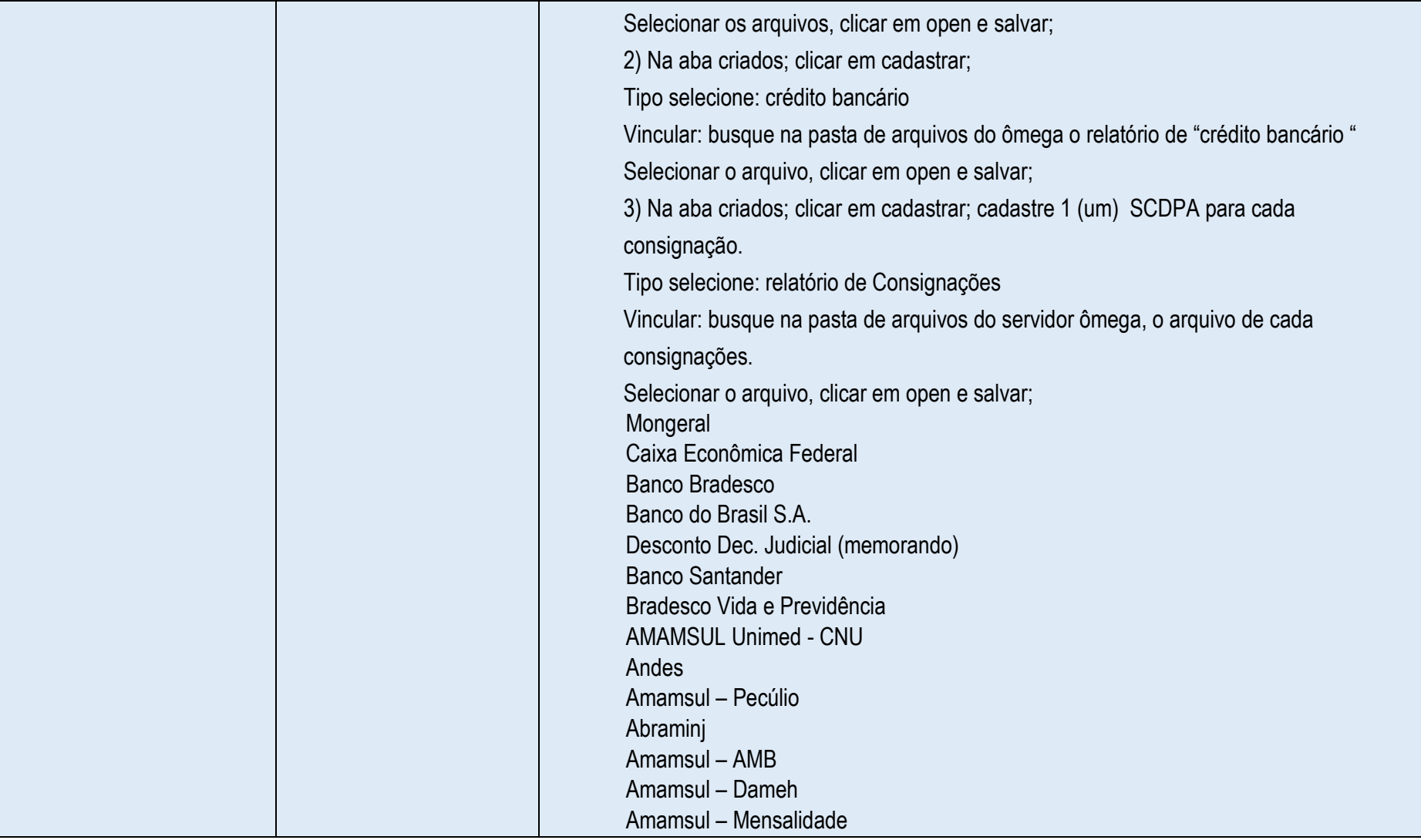

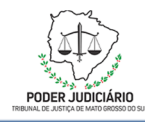

#### **Processo: Processar Folha Normal de Pagamento**

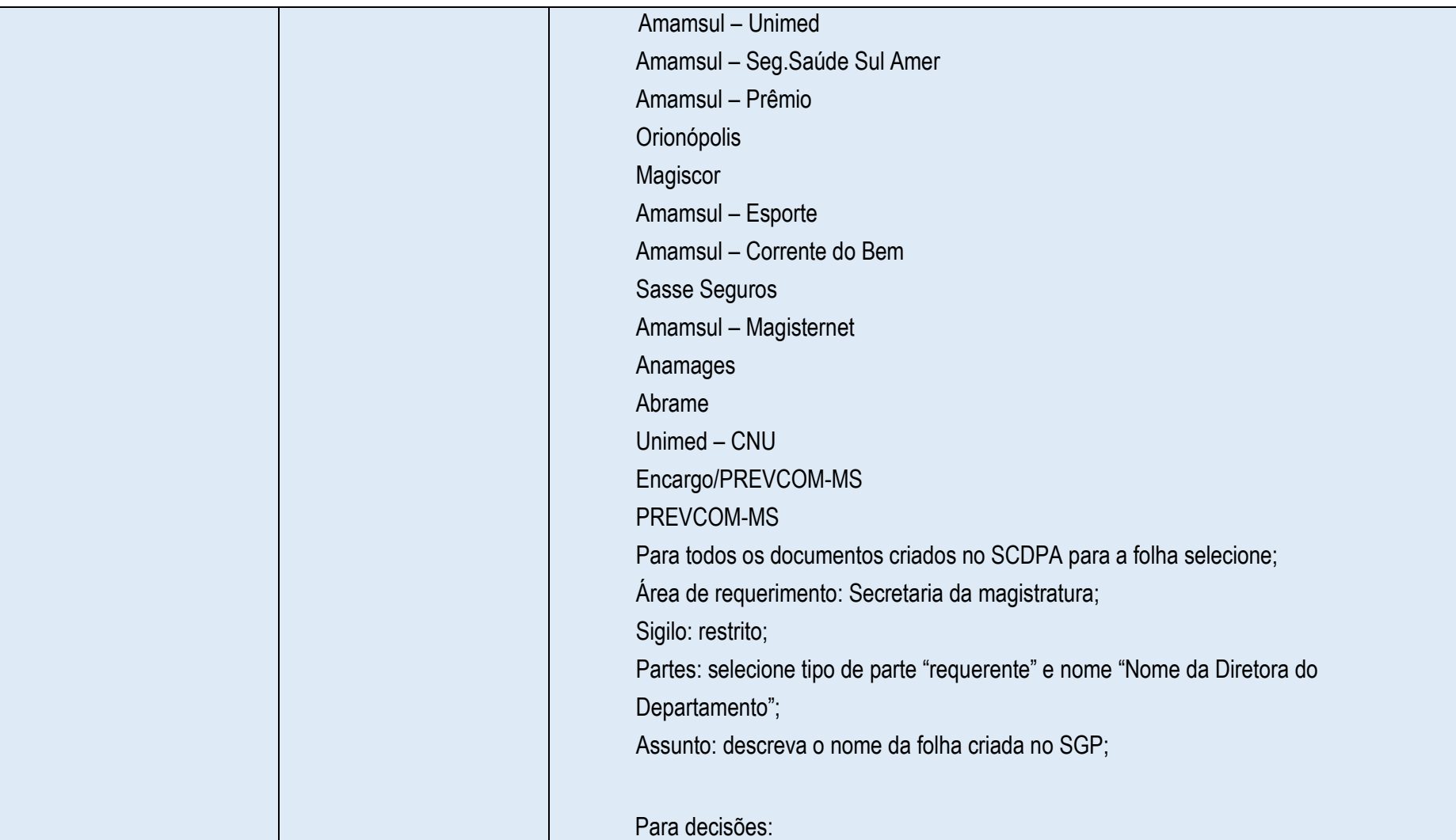

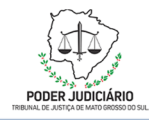

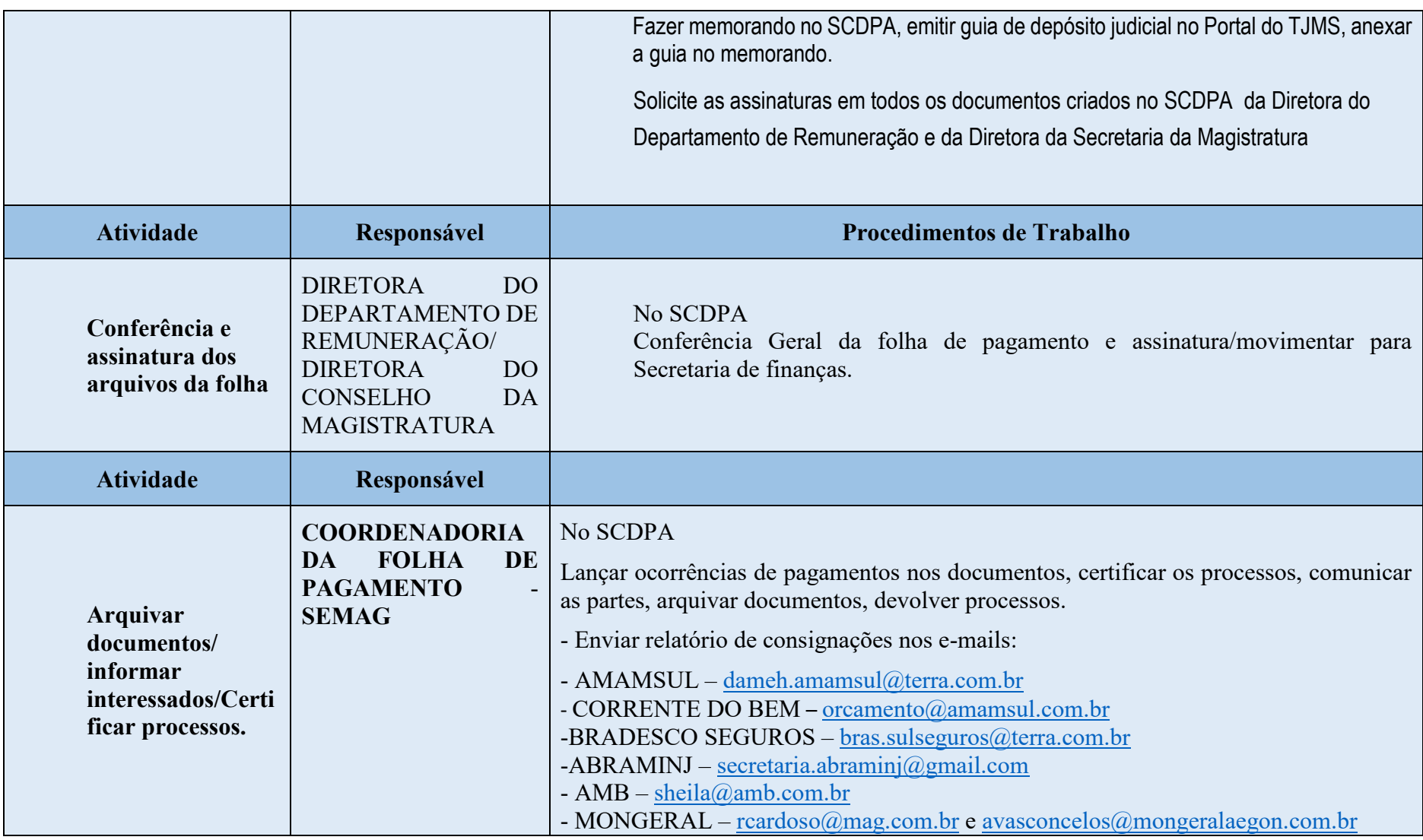

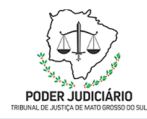

#### **Processo: Processar Folha Normal de Pagamento**

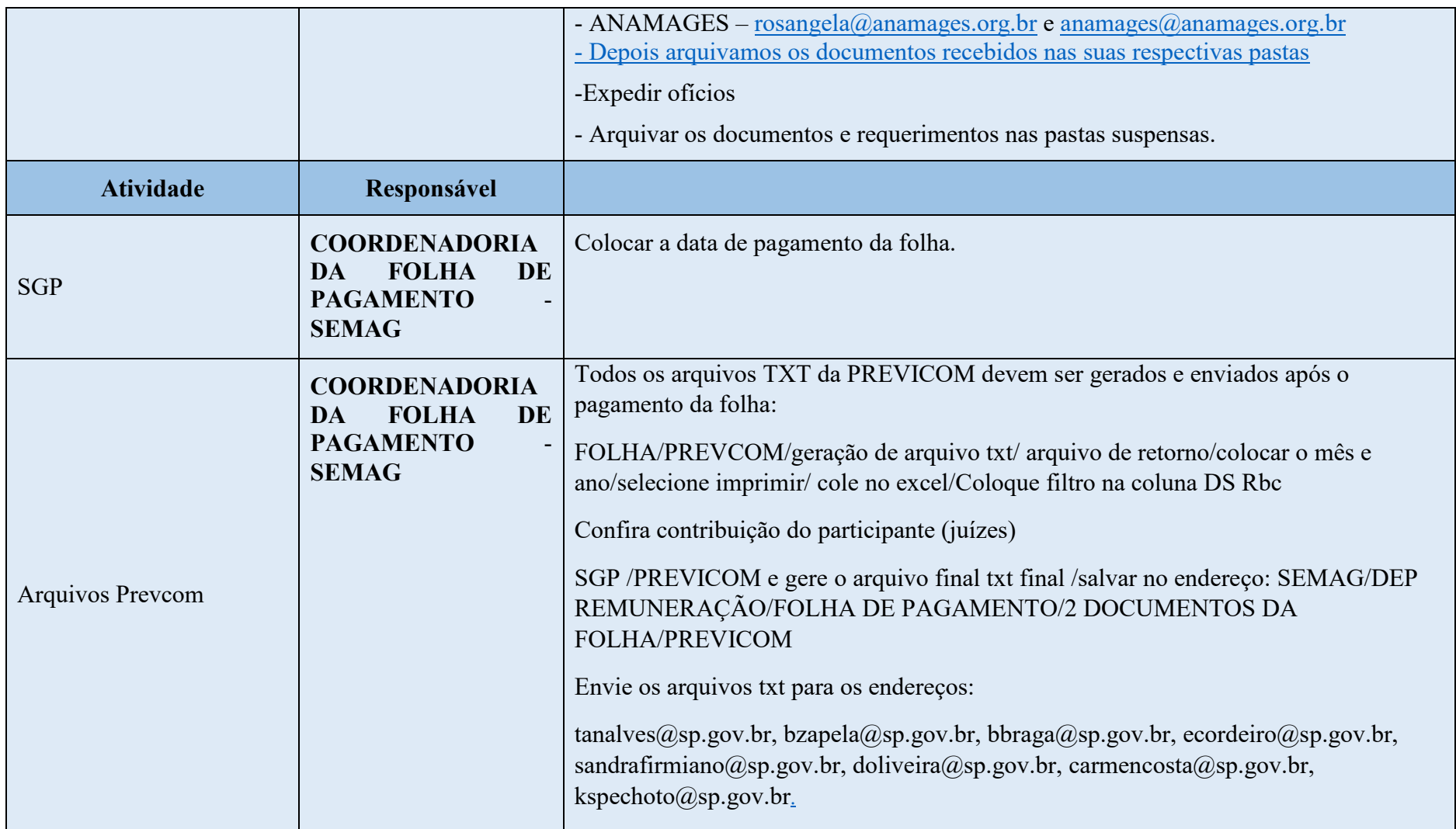

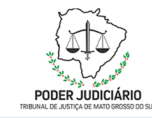

**Processo: Processar Folha Normal de Pagamento** 

### **4. REFERÊNCIAS BIBLIOGRÁFICAS**